## **Contents**

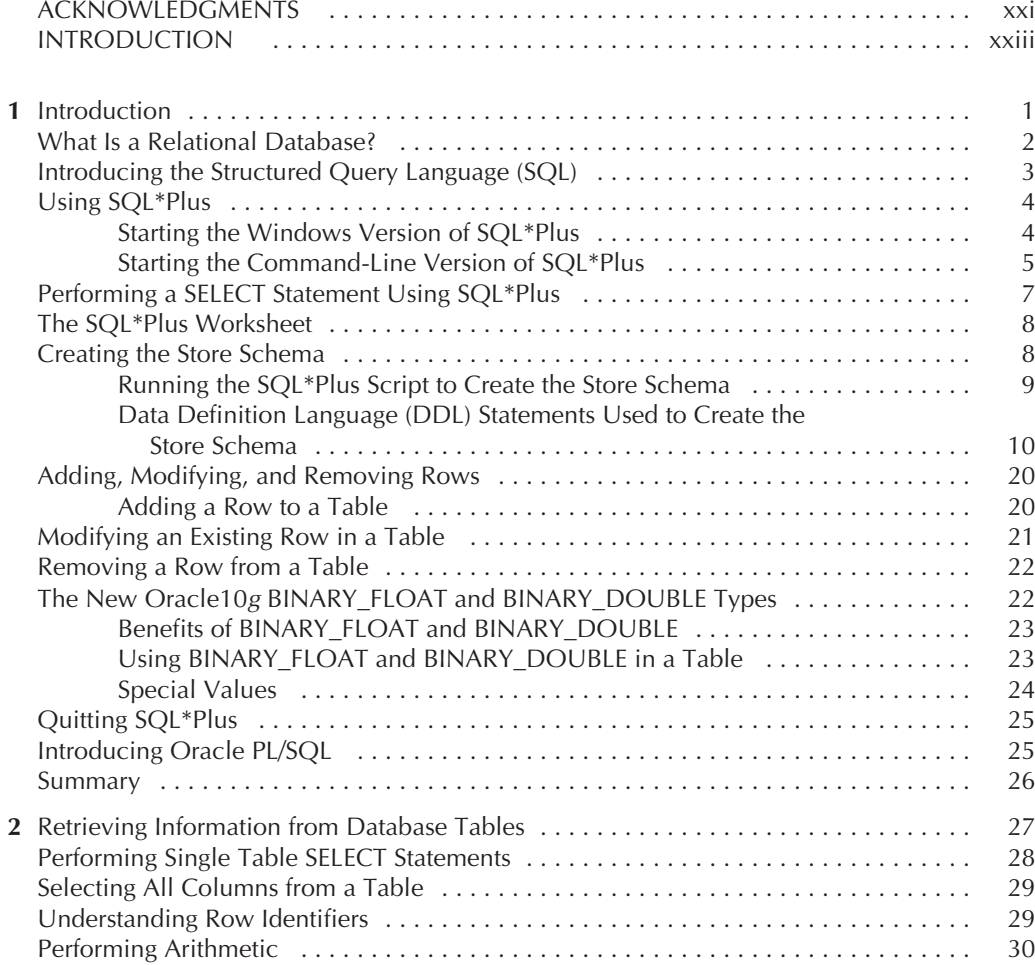

**ANY** 

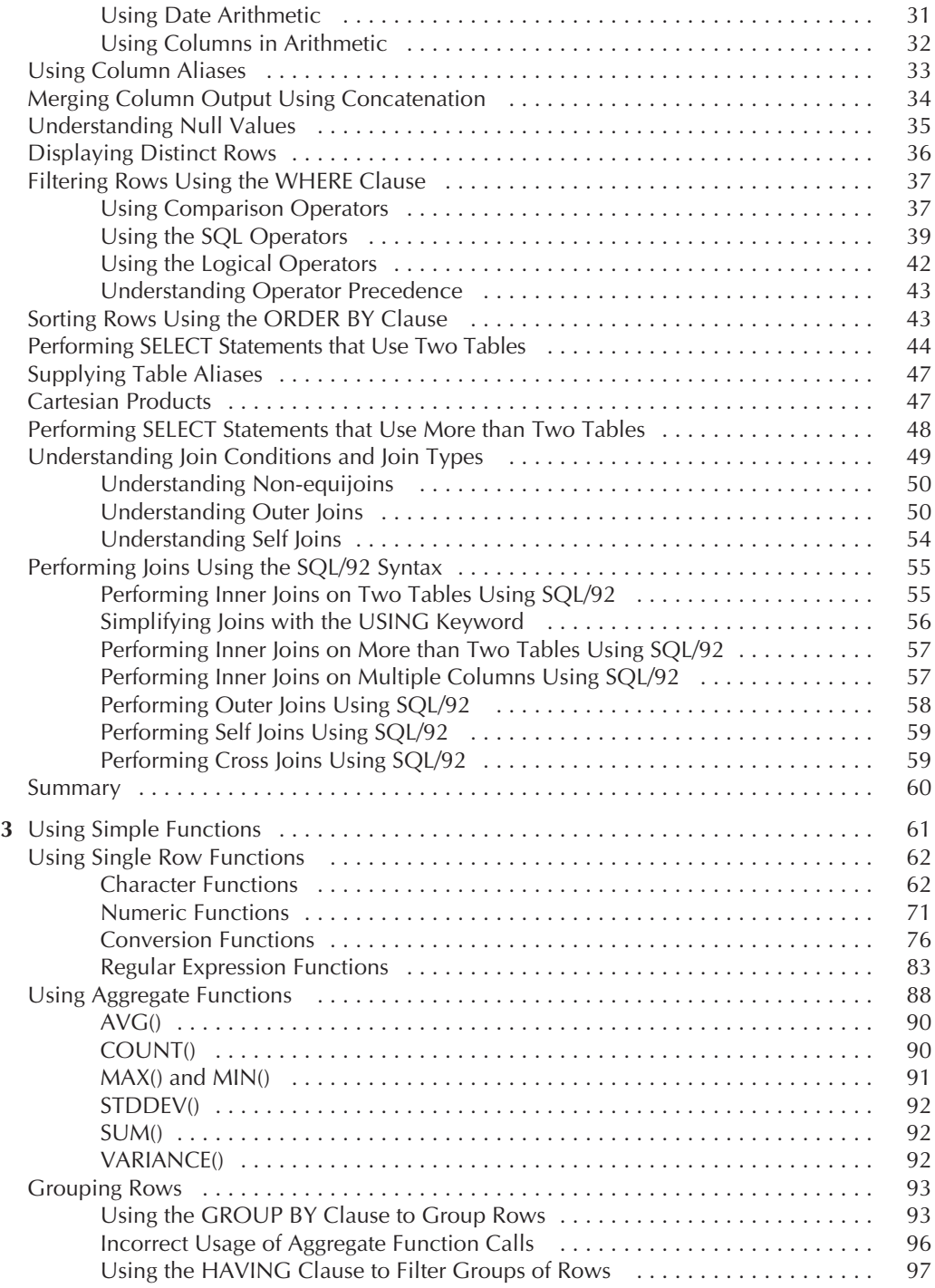

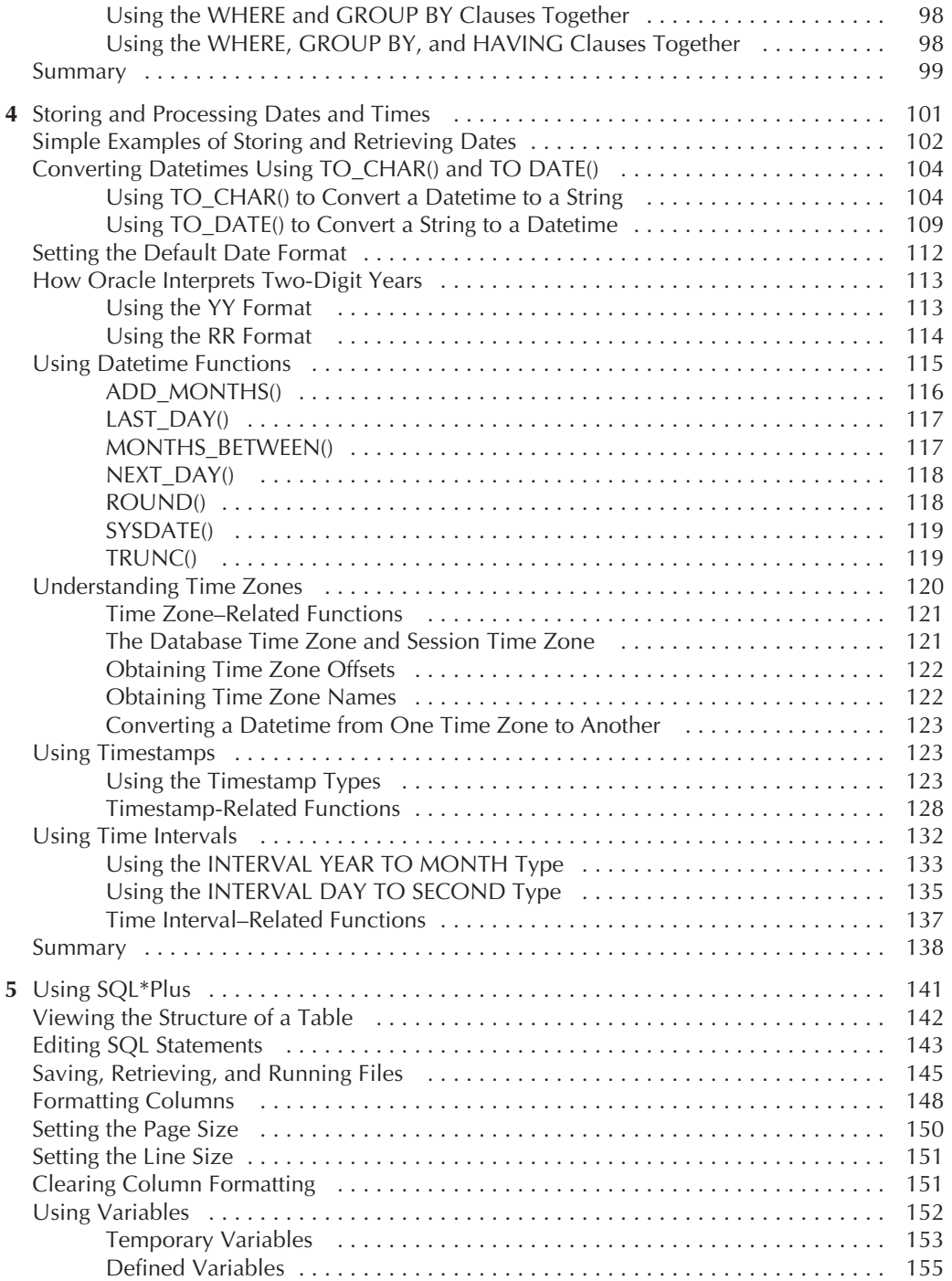

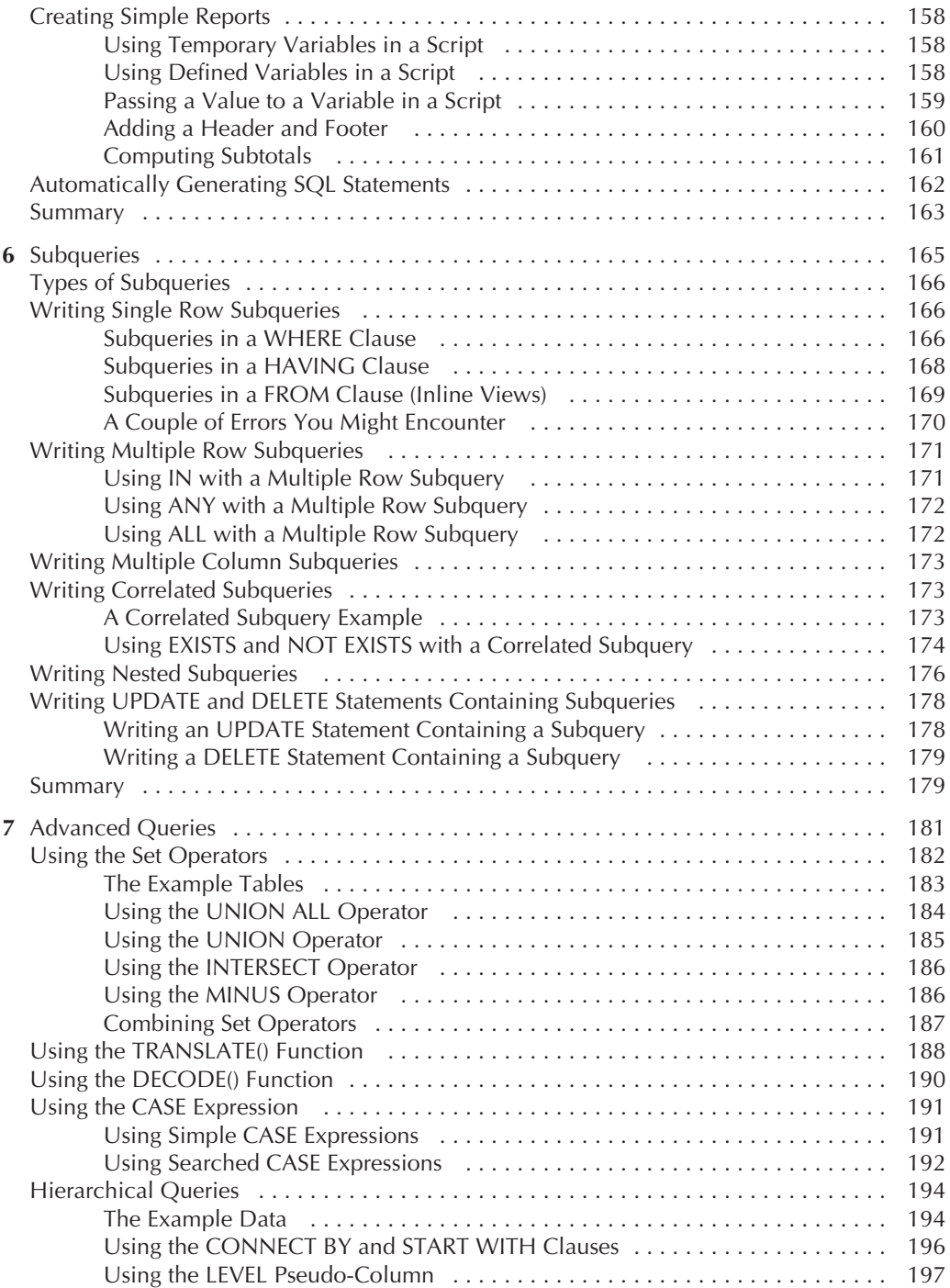

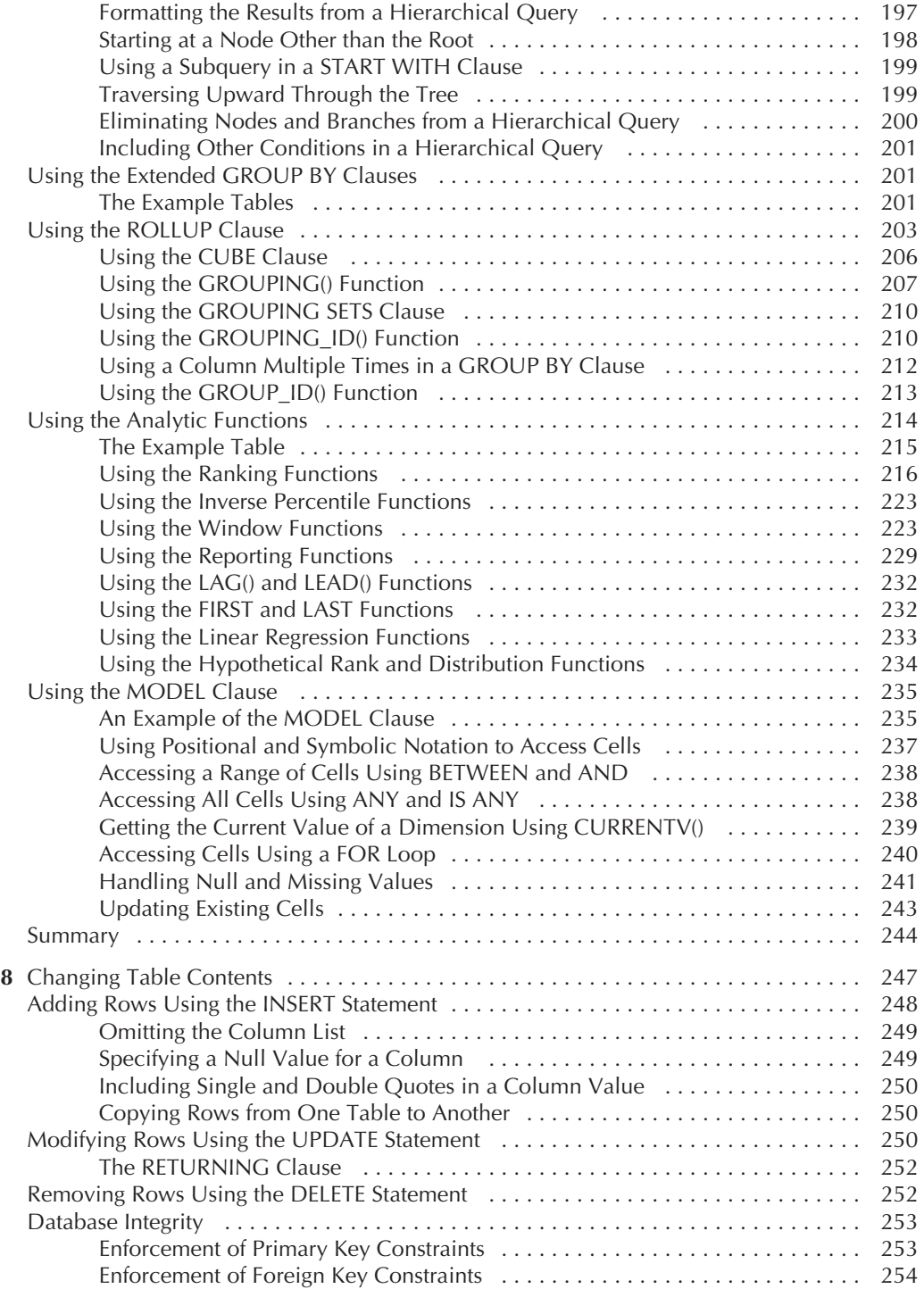

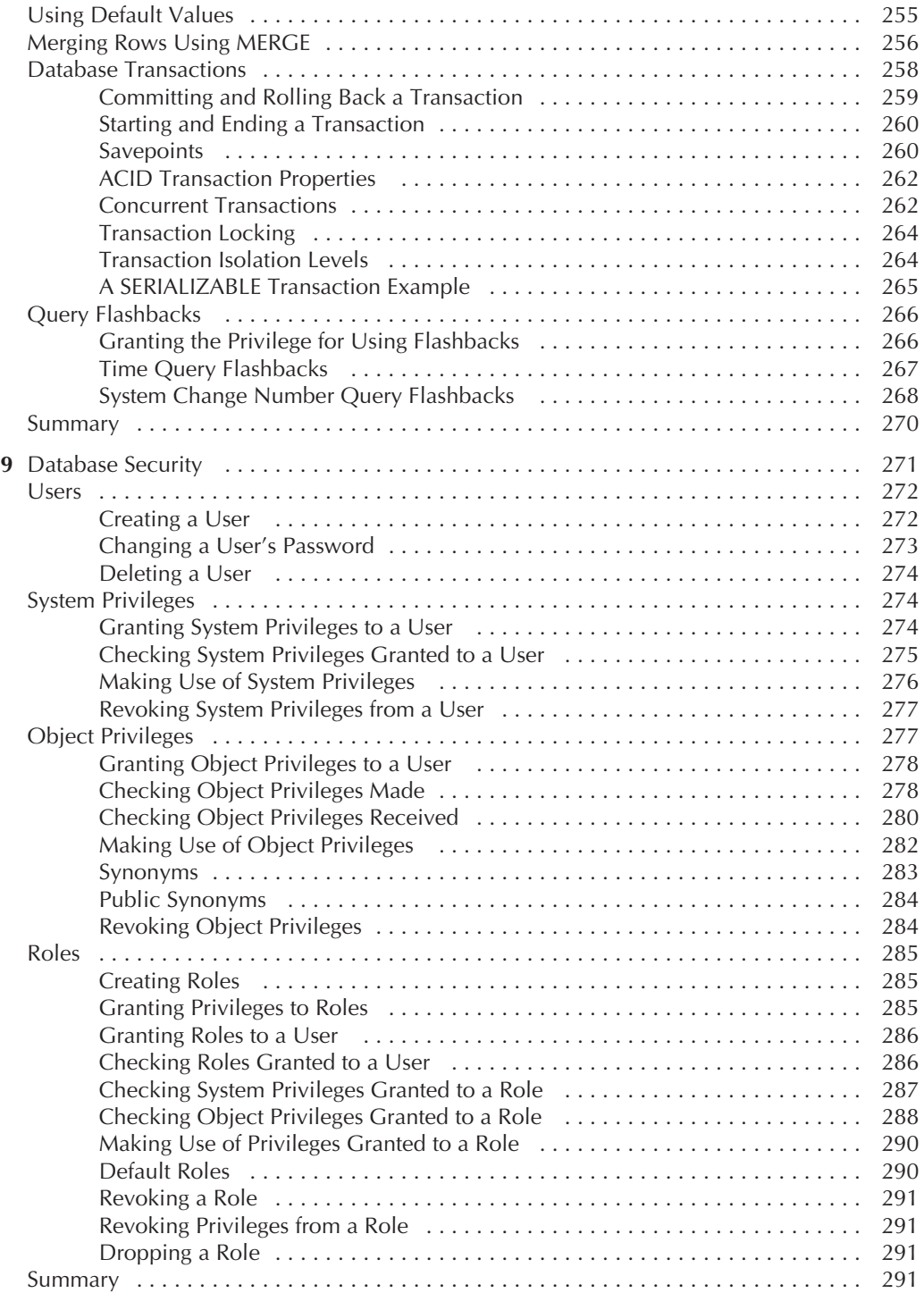

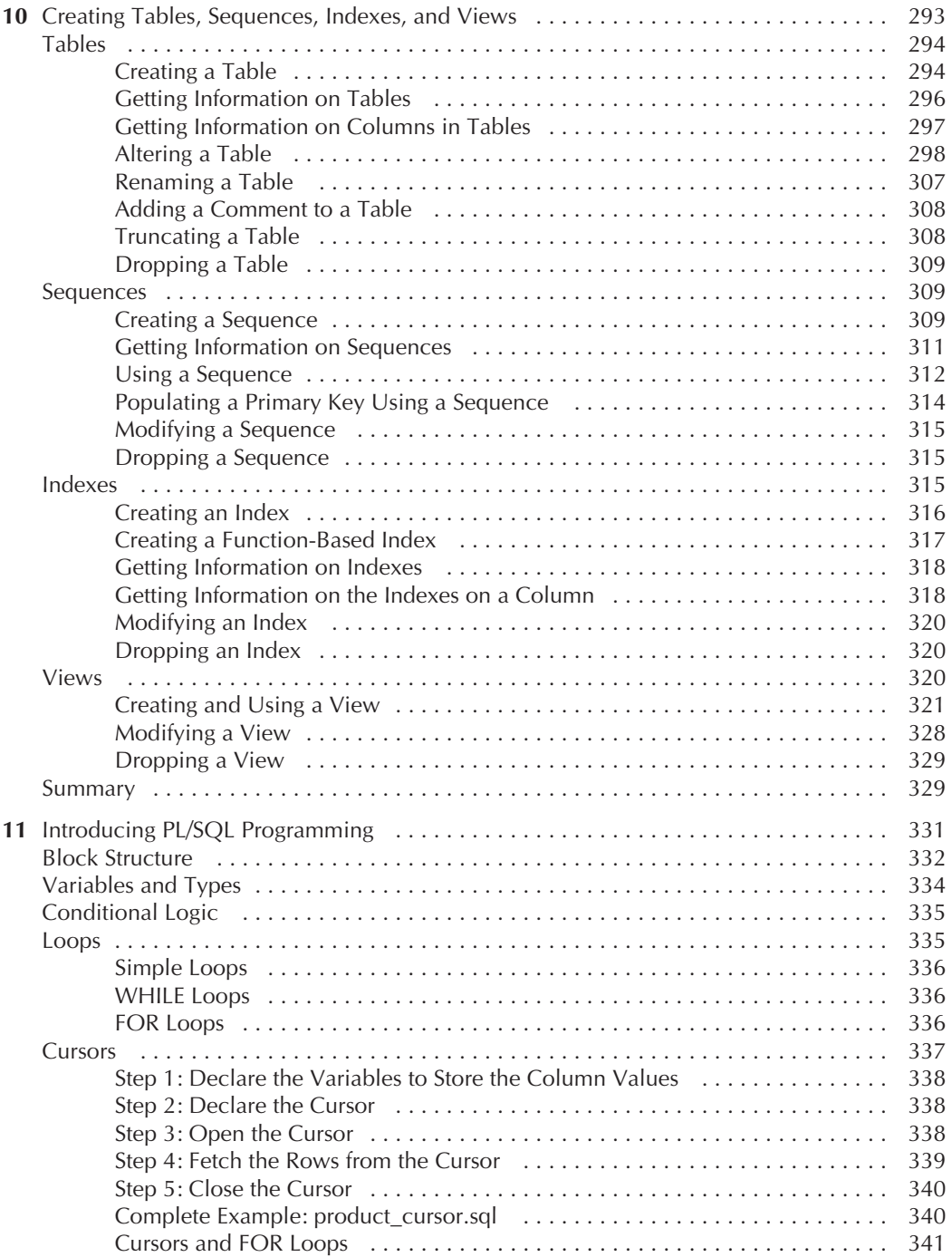

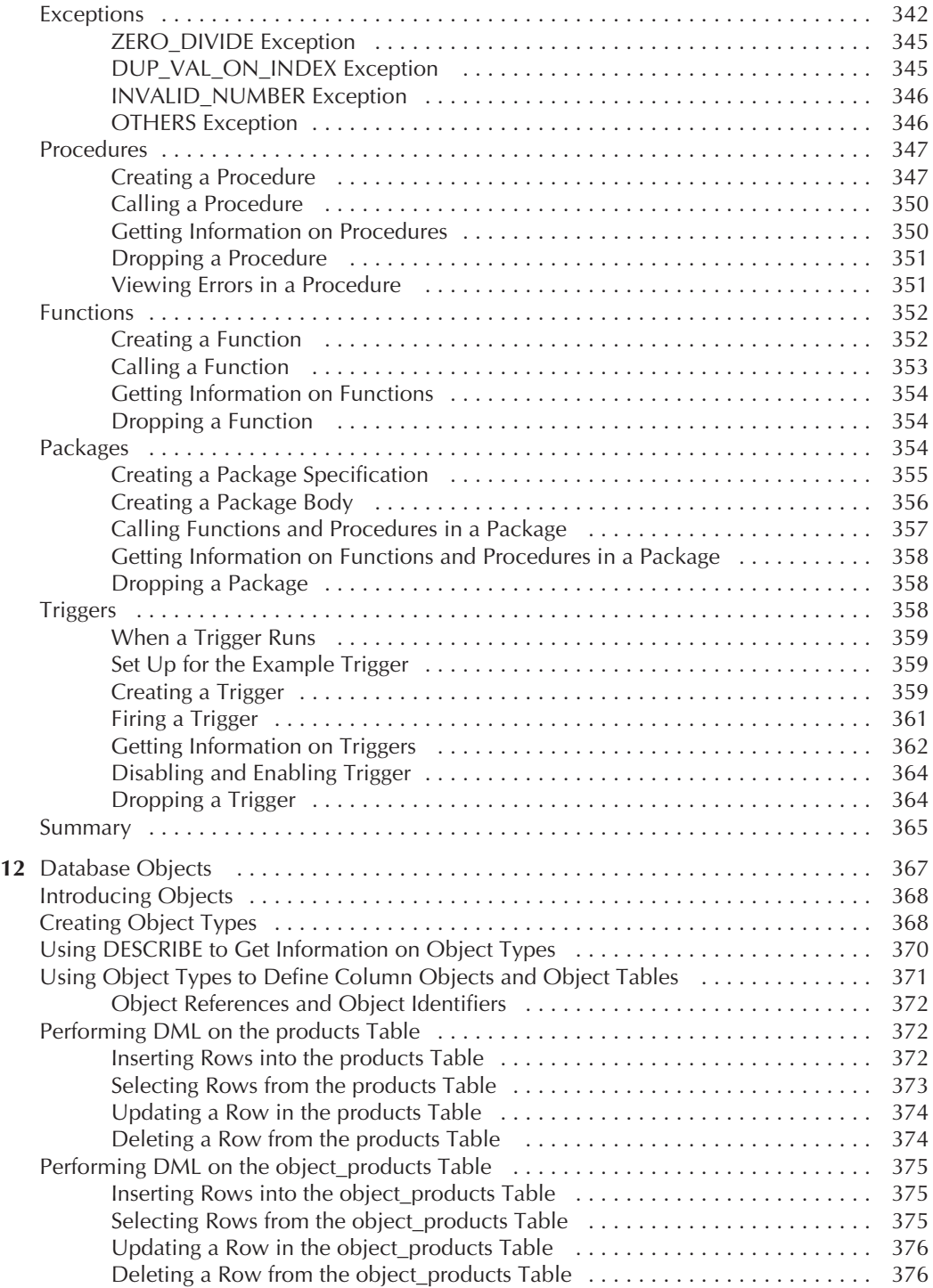

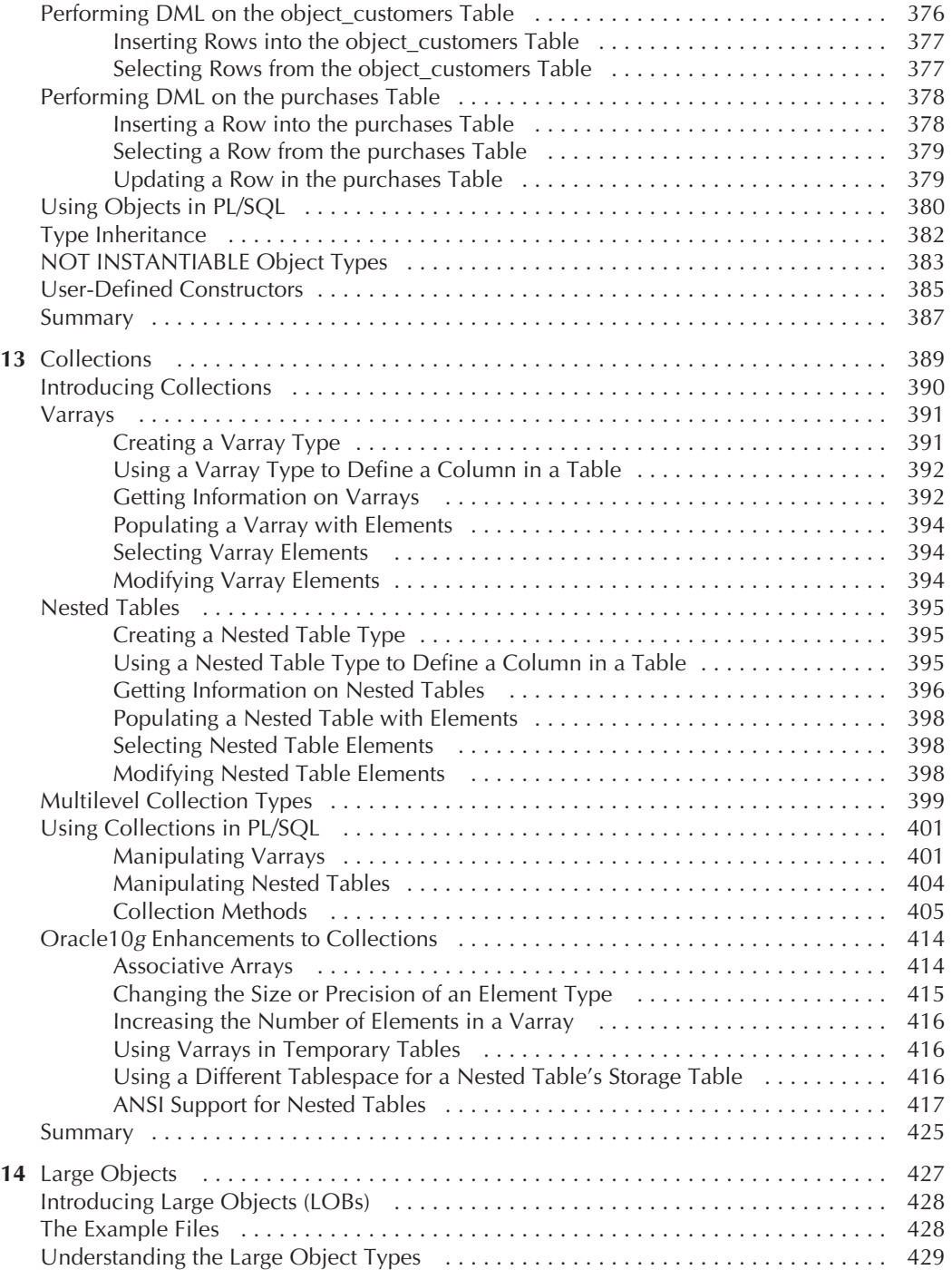

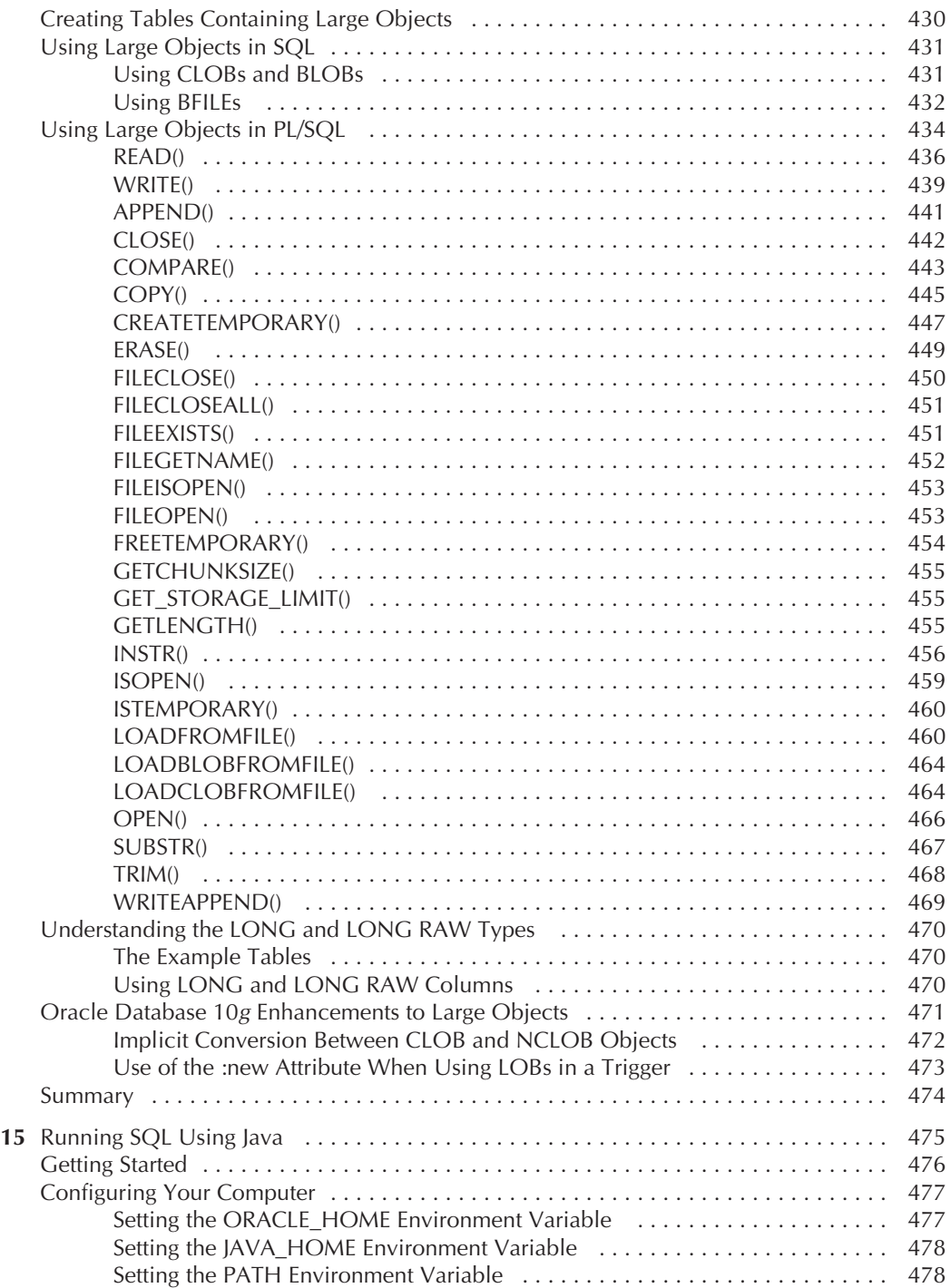

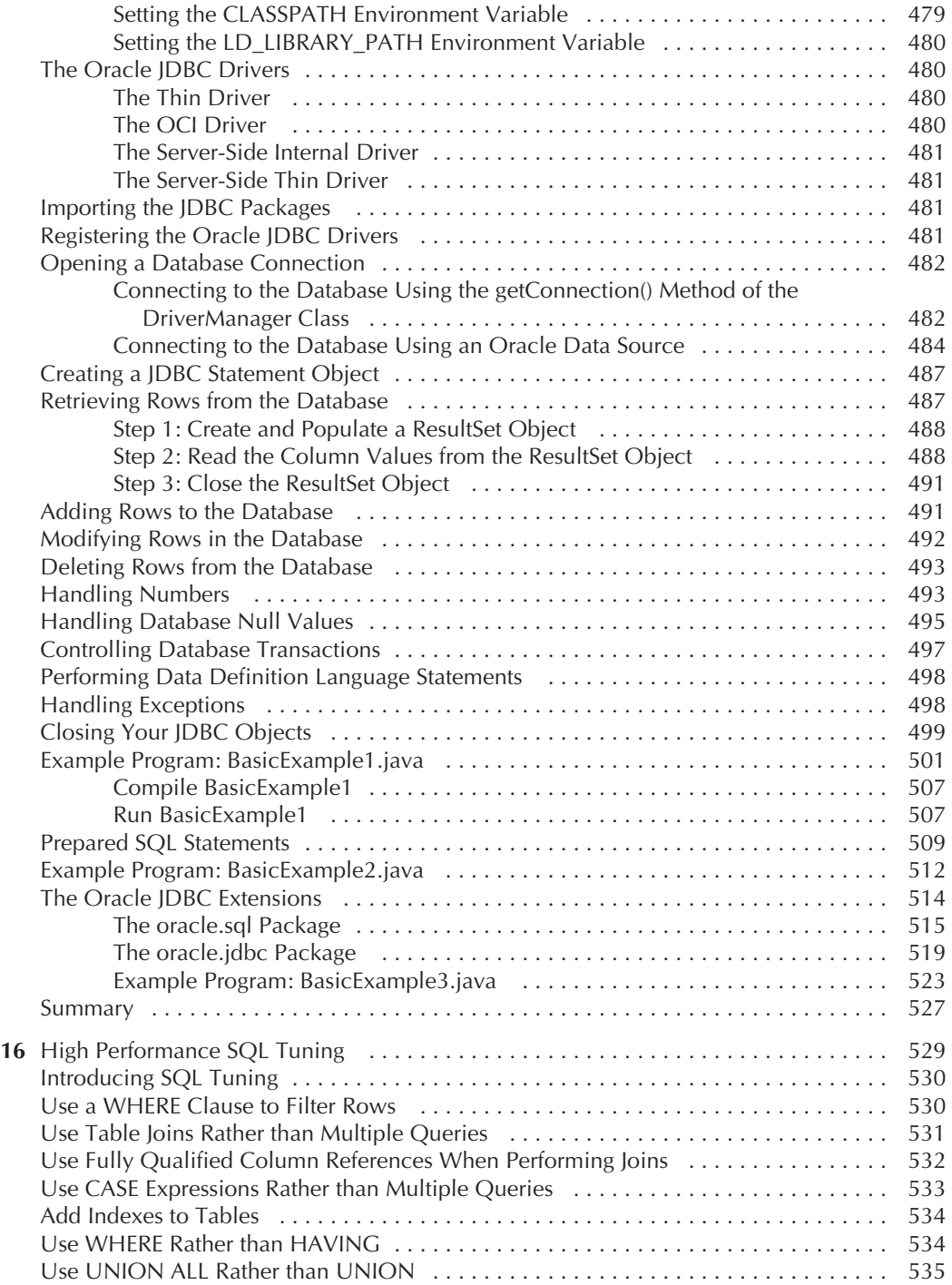

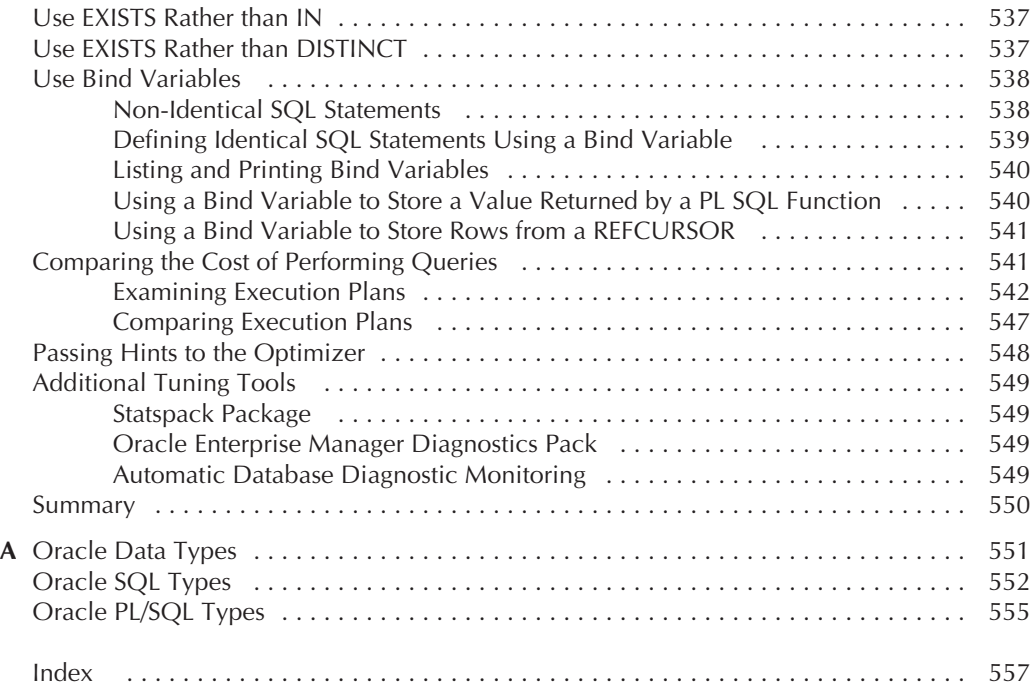